# Language and Computers (Ling 384)

Topic 2: Searching

Adriane Boyd<sup>∗</sup>

Winter 2006

# **Contents**

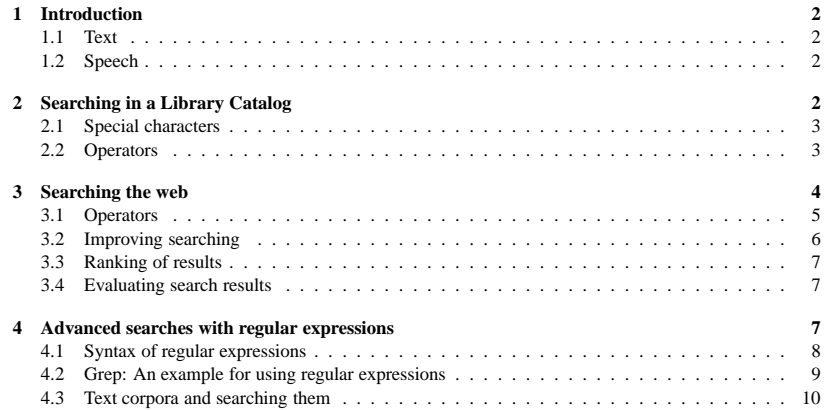

# **1 Introduction**

# **1.1 Text**

# **Searching**

- A breathtaking number of information resources are available: books, databases, the web, newspapers, . . .
- To locate relevant information, we need to be able to search these resources, which often are **written texts**:
	- **–** Searching in a library catalog (e.g., using OSCAR)
	- **–** Searching the web (e.g., using Google)
	- **–** Advanced searching in text corpora (using regular expressions) (e.g., using Opus)

# **1.2 Speech**

# **Searching in speech**

- One might also want to search for **speech**, e.g., to find a particular sentence spoken in an interview one only has a recording (audio file) of.
- With current technology, this is only possible if the interview is transcribed, using the IPA or another writing system.
- It is, however, already possible to
	- **–** detect the language of a spoken conversation, e.g., when listening in to a telephone conversation
	- **–** detect a new topic being started in a conversation
- In the following, we focus on searching in text.

# **2 Searching in a Library Catalog**

# **Searching in a library catalog**

- To find articles, books, and other library holdings, a library generally provides a **database** containing information on its holdings.
- OSCAR is the **database frontend** providing access to the library database at OSU.
- OSCAR makes it possible to search for the occurrence of **literal strings** occurring in the author, title, call number, etc. associated with an item held by the library.

<sup>∗</sup>This course was created by Markus Dickinson, Detmar Meurers and Chris Brew.

# **Basic searching in OSCAR**

- Literal strings are composed of characters which naturally must be in the same character encoding system (e.g. ASCII, ISO8859-1, UTF-8) as the strings encoded in the database.
- For literal strings, OSCAR does not distinguish between upper and lower-case letters (i.e. they aren't so literal after all ;-)
- Adjacent words are searched as a phrase.
	- **–** art therapy
	- **–** vitamin c

# **Keyword searching in OSCAR**

- In addition to **querying** literal strings, the keyword search **query language** of OSCAR also supports the use of
	- **special characters** to abbreviate multiple options
	- **–** special **operators** for combining two query strings (boolean operators) or modifying the meaning of a single string (unary operators)

### **2.1 Special characters**

#### **OSCAR: Special characters**

- Use \* for 1–5 characters at end or within a word.
	- **–** art\* finds arts, artists, artistic
	- **–** gentle\*n
- Use \*\* for any number of characters at end of word. art\*\* finds artificial, artillery
- Use ? for a single character at end or within a word. gentlem?n
- The special  $*$  and ? characters must have at least 2 characters to their left. ( $\rightarrow$  for efficiency reasons)

#### **2.2 Operators**

### **OSCAR: Literal Strings and Operators (I)**

- Use and or or to specify multiple words in any field, any order.
	- **–** art and therapy
	- **–** art or therapy
	- **–** c+ or c++
- Use and not to exclude words.
- art and not therapy

# **OSCAR: Operators (II)**

- Use parentheses to group words together when using more than one operator. art therapy and not ((music or dance) therapy)
- Use near to specify words within 10 words of each other, in any order.
	- **–** art near therapy
- Use within n to specify words within n words of each other. The value of n has no limit.
	- **–** art within 12 therapy

# **3 Searching the web**

### **Searching the web**

A computer user

- wants to find something on "the web", i.e., in files accessible via the hypertext transfer protocol (http) protocol on the internet
- goes to a **search engine** = program that matches documents to a user's search requests
- enters a **query** = request for information
- gets a list of websites that might be relevant to the query
- **evaluates the results**: either picks a website with the information looked for or reformulates the query

# **The nature of the web**

- Web pages are generally less structured than a record in a library database (with title, author, subject, and other fields).
- One generally searches for words found anywhere in the document.
- It is, however, possible to include **metadata** in a web page.
- Metadata is additional, structured information that is not shown in the web page itself: e.g., the language a web page is in, its character encoding, author, keywords, etc.
- Example for a **meta tag**: <META name="keywords" lang="en-us" content="vacation, Greece">

#### **Search engines**

- Search engines (e.g., Google)
	- **–** store a copy of all web pages
	- **–** create an **index** to provide efficient access to this large number of pages (e.g., Google currently searches over 4 billion pages)
	- **–** compute a rank for each web page to be able to rank the query results
- Search engines differ in various ways:
	- **stemming**: treat *bird* and *birds* as the same or not
	- **capitalization**: treat *trip* and *Trip* the same or not
	- **–** use of **operators**
	- **–** special interface for advanced searching
	- **–** how search results are **ranked**
	- **clustering**: group similar results or not

# **3.1 Operators**

### **Google: Operators (I)**

- +: Require a word to occur in the result
- e.g., To find a restaurant that serves both tofu and BBQ one could try +tofu +BBQ.
- -: Disallow a word from occurring in the result
- e.g., As a *potatos* purist, I search for potatos -potatoes
- ˜: Include synonyms of the word
- Quotation Marks (phrases)
- e.g., "What Cheer" when looking for sites on *What Cheer, Iowa*

#### **Google: Operators (II)**

- intitle: Find words used in a title
	- **–** e.g., intitle:Buckeye finds only web pages which has this word in the title
- inur1: Find words used in the url
	- **–** e.g., inurl:ling returns more linguistics webpages than ling does
- link: Find pages that link to a certain page
	- **–** e.g., link:www.osu.edu to show pages linking to the main osu web page
- site: Find pages that are part of a single domain
	- **–** e.g., I want to find strange attractions involving fish. Knowing one site which has such stuff, one can try fish site:www.roadsideamerica.com.

#### **Google: Advanced searching**

More elaborate **web forms** are provided as alternative to using operators:

- match all: matches all terms in your query
- match any: matches as many terms in your query as it can find
	- e.g., I'm looking for a restaurant that has *bbq* or *bb-que* or *barbeque* in the title ⇒ most search engines return "match all" followed by "match any" results
- exclude: eliminate documents which contain certain words

# **3.2 Improving searching**

#### **Improving searching (I)**

How can I make my searches better?

- Be on the watch for **ambiguity** = one word has multiple meanings e.g., *bed*: flower bed, sleeping bed, truck bed
- Use **synonyms** and other related words e.g., *plant*: building, complex, works, power (distinguish from flora)
- Be aware of **stop words** = words that search engines ignore because they are "uninformative," such as *the*, *of*, and so on
- e.g., *The Police* won't help you find the rock band any more than *Police* will

#### **Improving searches (II)**

- Exclude problematic words
- e.g., "jefferson airplane -starship" (if you don't want info on the Starship years)
- Be aware of **parts of speech** and what other guises they come in.
- e.g., *plant*: planting, planter, planted (distinguish from *power plant*)
- Continually narrow your focus (using the feedback)
- e.g., Want to find information on the game *Hearts*
- 1. *hearts*: too vague, too many non-card game sites → add a related word
- 2. *hearts cards*: better, but still greeting cards listed  $\rightarrow$  I see *trick* listed on one site's description and realize this makes for a good keyword
- 3. *hearts cards trick*: good, but now we get card tricks  $\rightarrow$  time for boolean expressions

### **3.3 Ranking of results**

### **Ranking of results**

- Ideally, the webpages matching a query are returned as an ordered list based on a page's **relevance**.
- How can a search engine, which does not understand language, determine the relevance of a particular page?

#### **Information used to rank results**

- Counting the number of links to and from a page, to determine how popular a page is. (As a result, unpopular or new pages require a more specific query to be found.)
- Keeping track of the nature of links to a page; linked pages might be thematically related.
- e.g., Even if I never mention Sinclair Lewis on a page describing his book *Babbit*, it can be identified if many Sinclair Lewis sites link to my page.
- bonuses/penalties for sites known to be of high/low quality
- looking for **keywords in metadata**
- counting how often a web result was clicked on by a user (**click-through measurement**)
- various secret ingredients

#### **3.4 Evaluating search results**

#### **Evaluating search results**

What measures can one use to evaluate how successful a query is?

• **precision**: How many of the pages returned are the ones we want?

e.g., Google gives me 400 hits for a query, 200 of which are related to the topic I want; precision = 50%.

• **recall**: How many pages on the topic we wanted were actually given? (hard to calculate for web searching)

e.g., Google gave me 200 pages I wanted, but there were actually 1000 pages on that topic out there somewhere on the internet; recall = 20%.

We saw earlier how to use our initial results to refine our query and improve precision

# **4 Advanced searches with regular expressions**

#### **Motivating regular expressions**

If one wants to be able to describe more complex patterns of words and text, sometimes boolean expressions aren't enough:

- In a large document I want to find addresses with a zip code starting with 911 (around Pasadena, CA); but clearly we would not want to report back all occurrences of emergency phone numbers in the document.
- I want to find all osu email addresses which occur in a long text.
- I'm writing an online fill-in-the-blank quiz, and I ask you to name the Jackson 5: for Jermaine, I want to accept *Germaine*, *Germane*, *Jermain*, and so on.
- $\Rightarrow$  It would be nice to have a compact way of representing all of these options.
- Anything where you have to match a complex pattern so-called **regular expressions** are useful.

#### **Regular expressions: What they are**

- A regular expression is a compact description of a set of strings, i.e., a language (in **formal language** theory).
- They can be used to search for occurrences of these strings
- Regular expressions can only describe so-called **regular languages**.
- This means that some patterns cannot be specified using regular expressions, e.g., finding a string containing any number of **a**s followed by exactly the same number of **b**s.
- Note that just like any other formalism, regular expressions as such have no linguistic contents, but they can be used to refer to strings encoding a **natural language** text.

#### **Regular expressions: Tools that use them**

- $\bullet$  A variety of unix tools (grep, sed, ...), editors (emacs, ...), and programming languages (perl, python, . . . ) incorporate regular expressions.
- Implementations are very efficient so that large text files can be searched quickly; but not efficient enough for web searching  $\rightarrow$  no web search engine offers them (yet).
- The various tools and languages differ w.r.t. the exact syntax of the regular expressions they allow.

#### **4.1 Syntax of regular expressions**

# **The syntax of regular expressions (I)**

Regular expressions consist of

- strings of literal characters: c, A100, natural language, 30 years!
- disjunction:
	- **–** ordinary disjunction: devoured|ate, famil(y|ies)
	- **–** character classes: [Tt]he, bec[oa]me
	- **–** ranges: [A-Z] (any capital letter)
- negation: [^a] (any symbol but a) [^A-Z0-9] (not an uppercase letter or number)

#### **The syntax of regular expressions (II)**

- counters
	- **–** optionality: ? colou?r
	- **–** any number of occurrences: \* (Kleene star) [0-9]\* years
	- **–** at least one occurrence: + [0-9]+ dollars
- wildcard for any character: . beg.n for any character in between beg and n

#### **The syntax of regular expressions (III)**

- Escaped characters: to specify a character with a special meaning  $(*, +, \ldots, ?, (, ), ], [, ])$  it is preceded by a backslash  $(\rangle)$ e.g., a period is expressed as \.
- Operator precedence, from highest to lowest:

parentheses  $\bigcap$ counters  $* + ?$ character sequences disiunction |

#### **4.2 Grep: An example for using regular expressions**

#### **Grep**

- grep is a powerful and efficient program for searching in text files using regular expressions.
- It is standard on Unix, Linux, and Mac OSX, and there also are various ports to Windows (e.g., http://gnuwin32.sourceforge.net/packages/grep.htm, http://www.interlog.com/˜tcharron/grep.html or http://www.wingrep.com/).
- The version of grep that supports the full set of operators mentioned above is generally called egrep (for extended grep).

#### **Grep: Examples for using regular expressions (I)**

In the following, we assume a text file f.txt containing, among others, the strings that we mention as matching.

• Strings of literal characters:

egrep 'and' f.txt matches and, Ayn Rand, Candy and so on

• Character classes:

egrep 'the year  $[0-9][0-9][0-9][0-9]'$  f.txt matches the year 1776, the year 1812, the year 2001, and so on

• Escaped characters: egrep 'why\?' f.txt matches why?, whereas egrep 'why?' f.txt matches why and wh

# **Grep: Examples for using regular expressions (II)**

• disjunction ():

egrep 'G|g' f.txt matches G or g, so egrep 'G|gouda' f.txt matches gouda or Gouda. Note that  $(G|g)$  ouda has the same effect.

• grouping with parentheses:

egrep 'un(interest|excit)ing' f.txt matches uninteresting or unexciting.

• Any character (.): egrep 'o.e' f.txt matches ore, one, ole

#### 9

#### **Grep: Examples for using regular expressions (III)**

- Kleene star (\*):
	- egrep 'a\*rgh' f.txt matches argh, aargh, aaargh
- egrep 'sha(la)\*' f.txt matches sha, shala, shalala, or if you're Van Morrison shalalalalalalalalalalalalalalala
- One or more  $(+)$ :

egrep 'john+y' f.txt matches johny, johnny, . . . , but not johy

• Optionality (?): egrep 'joh?n' f.txt matches jon and john

#### **4.3 Text corpora and searching them**

### **Corpora**

- A **corpus** is a collection of text.
- Corpora with the works of various writers, newspaper texts, etc. have been collected and electronically encoded.
- Corpora can be quite large
- The British National Corpus is a 100 million word collection representing a wide cross-section of current written and spoken British English.
- Another example is the European Parliament Proceedings Parallel Corpus 1996–2003.

#### **How corpora can be searched**

- Both the BNC and the European Parliament corpus can be searched using on-line web-forms.
- Both of the web forms allow **regular expressions** for advanced searching.
- To provide efficient searching in large corpora, in these search engines regular expressions over characters are limited to single tokens (i.e. generally words).
- BNC:
	- **–** web form: http://sara.natcorp.ox.ac.uk/lookup.html
	- **–** regular expressions are enclosed in { }
- European Parliament Corpus:
	- **–** web form: http://logos.uio.no/cgi-bin/opus/opuscqp.pl?corpus=EUROPARL;lang=en
	- **–** in the simplest case, regular expressions are encosed in " "